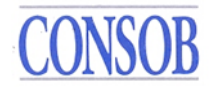

## ALLEGATO 2 ALLE ISTRUZIONI OPERATIVE IN MATERIA DI INFORMAZIONI RILEVANTI SUI PRIIPs

### *1.* **Premessa**

Il presente documento fornisce indicazioni per l'accreditamento al sistema Consob e per l'avvio dell'operatività degli ideatori di PRIIPS che devono inviare alla Consob le informazioni relative ai PRIIPS stessi e i documenti KID ai sensi dell'art. 34-bis.2 del Regolamento Emittenti.

La documentazione tecnica a corredo del presente documento necessaria per la predisposizione dei *file* da inviare alla Consob è disponibile al seguente indirizzo:

## http://www.consob.it/web/area-pubblica/..... [Da definire in sede di pubblicazione delle [istruzioni operativ](http://www.consob.it/web/area-pubblica/.....)e definitive]

La documentazione tecnica contiene le informazioni sulla struttura dei *file XML* contenenti i dati strutturati (c.d. schemi XSD) e dei relativi *file* di *feedback*, le regole di validazione applicate al contenuto dei *file XML*, nonché altre informazioni tecniche utili per la loro corretta compilazione e per l'interpretazione degli eventuali errori presenti nei *file* di *feedback*.

L'invio alla Consob dei dati riguardanti i PRIIPS avviene attraverso uno specifico sistema di teleraccolta. Per poter accedere a tale sistema è necessario accreditarsi, trasmettendo alla Consob il "modulo PRIIPS" allegato alla Comunicazione n. [Da definire in sede di pubblicazione delle istruzioni operative definitive] ("Comunicazione"), debitamente compilato.

### *2.* **Modalità di accreditamento per la trasmissione**

La registrazione avverrà, a regime, per mezzo di una *web-form* disponibile sul sito internet Consob alla quale l'ideatore potrà accedere all'interno di un sistema di accreditamento unificato anch'esso messo a disposizione da Consob.

Nelle more della disponibilità di tale sistema la comunicazione delle informazioni necessarie per la registrazione avverrà inviando il modulo PRIIPS (compilabile) scaricabile dal sito della Consob debitamente compilato tramite posta elettronica certificata (PEC) all'indirizzo priips@pec.consob.it come già indicato nella Comunicazione [Da definire in sede di [pubblicazione delle is](mailto:priips@pec.consob.it)truzioni operative definitive].

Una volta ricevuto il modulo PRIIPS comprensivo degli indirizzi IP utilizzati dall'ideatore, la Consob fornirà all'ideatore la *username* e la *password*, credenziali univoche e di sua esclusiva pertinenza, per l'accesso al servizio SFTP esercito da Consob. Tali credenziali dovranno essere utilizzate per l'invio dei *file* e la ricezione dei relativi *feedback*. Contestualmente alle credenziali, inoltre, verranno fornite eventuali altre informazioni tecniche necessarie.

Gli ideatori sono tenuti a comunicare e mantenere aggiornate le informazioni di registrazione utili ai fini delle attività di vigilanza PRIIPS.

# *3.* **Strutturazione delle informazioni relative ai PRIIPS da comunicare**

Gli Ideatori sono tenuti a collezionare le informazioni da comunicare: dati strutturati in formato XML predisposto secondo lo schema XSD stabilito, file KID in formato PDF<sup>1</sup> (*searchable*) ed eventuali altri allegati in formato eterogeneo (e.g. elenco Excel/PDF riportante l'elenco di tutte le opzioni sottostanti un MOP) di ciascun PRIIP commercializzato.

I dati strutturati dovranno essere coerenti con la versione del KID associata e sui KID in formato pdf, non devono essere impostate parole chiave o meccanismi di protezione tali da inibire le funzioni di ricerca, di "copia e incolla" o di estrazione dei contenuti dai *file.*

Lo schema XSD<sup>2</sup> per la definizione del contenuto del file XML di cui sopra è scaricabile dal sito della Consob <u>[Da definire in sede di pubblicazione delle istruzioni operative definitive]</u><sup>3</sup>.

Il file XML, il documento KID associato ed eventuali ulteriori file Excel/PDF dovranno essere composti in un unico file archivio compresso di tipo "zip" la cui denominazione deve seguire le regole descritte nel successivo paragrafo.

Si raccomanda agli Ideatori di effettuare la verifica di corretta compilazione sintattica del file XML rispetto allo schema XSD prima di costruire il file archivio "zip". Per questo fine sono disponibili strumenti liberamente utilizzabili rintracciabili su Internet.

Inoltre per la creazione del file "zip" si raccomanda di utilizzare *winzip* o programmi compatibili. Il file "zip" non deve essere crittografato.

L'ideatore deve produrre un diverso file archivio "zip" per ognuno dei PRIIPS che intende commercializzare.

## *4.* **Comunicazione delle informazioni alla Consob**

Il file archivio "zip" dovrà essere inviato a Consob, almeno un giorno prima la commercializzazione del relativo PRIIP ed in corrispondenza di ogni aggiornamento dello stesso, con le modalità sotto rappresentate.

La trasmissione delle informazioni avviene collegandosi al seguente server predisposto da Consob:

## **priips.consob.it, porta** [Da definire in sede di pubblicazione delle istruzioni operative definitive]

Le modalità operative del sistema prevedono che sia per l'invio dei *file* dei PRIIPS che per la ricezione dei *feedback* sugli invii precedentemente effettuati sia richiesta la connessione attiva al

 $\overline{a}$ 

<sup>1</sup> *Portable Document Format*: formato standard per lo scambio di documenti digitali.

<sup>2</sup> XML *Schema Definition* (XSD): linguaggio di descrizione del contenuto di un file XML in termini di tipologie di dati e vincoli, utilizzato per la produzione e validazione di un documento XML.

<sup>3</sup> Il rilascio dello schema XSD avverrà successivamente alla chiusura dell'iter di consultazione in modo da poter tenere conto delle evidenze riportate.

citato sito SFTP della Consob. Si deve, inoltre, utilizzare il protocollo SFTP e le credenziali, *username* e *password*, ricevute dalla Consob all'atto della registrazione, effettuando i seguenti passaggi:

- 1. l'operatore si connette dall'indirizzo IP comunicato in precedenza utilizzando le proprie credenziali;
- 2. il sistema Consob verifica l'attendibilità delle credenziali fornite e, in caso di riscontro positivo, posiziona l'ideatore nella directory *Incoming*;
- 3. l'operatore, agendo come *client* SFTP, mediante l'utilizzo del comando "*put*" inserisce il *file* archivio "zip" nella directory *Incoming*;
- 4. ogni file ricevuto, viene sia spostato dal sistema in un'apposita area deputata alla sua elaborazione (sottraendolo quindi alla visibilità dell'utente), che archiviato nella cartella *Archive* (che risulta sempre accessibile in lettura all'utente);
- 5. successivamente, l'operatore chiude la connessione.

Per quanto attiene agli orari di trasmissione si fa presente che i server di Consob sono operativi tutti i giorni dell'anno per l'intero arco della giornata (salvo sospensioni per eventuali interventi di gestione / manutenzione).

A seguito di ogni comunicazione Consob provvederà, all'apposizione del *timestamp* di ricezione sul file archivio "zip", all'estrazione delle informazioni contenute nell'archivio, alla loro validazione (i.e. controllo sintattico degli XML rispetto allo schema XDS con aggiunta di controlli di completezza e coerenza) ed al loro caricamento all'interno di archivi dedicati dell'Autorità con riferimento alla versione ed al *timestamp* di ricezione delle stesse.

Al termine di tale processo Consob provvederà a generare un *file* di *feedback* in formato XML contenente le informazioni sull'esito dell'invio (esito positivo, oppure esito negativo con le indicazioni degli errori riscontrati).

Pertanto, per verificare l'esito della comunicazione del *file* inoltrato, è necessario che l'operatore si colleghi allo stesso *server* utilizzato per l'invio con le modalità indicate in precedenza, e verifichi nella cartella *Outgoing* (situata allo stesso livello della cartella *Incoming*) la presenza del relativo *file* di *feedback*.

Indicativamente, salvo problematiche connesse alle infrastrutture telematiche o dei sistemi, il *feedback* dovrebbe essere disponibile nella suddetta cartella entro alcune ore dall'invio del *file* di *report*. Nel caso in cui il *file* di *feedback* non risulti presente trascorso un intero giorno lavorativo dall'invio, si prega di contattare la Consob all'indirizzo email *supporto\_priips@consob.it*.

Gli ideatori devono verificare tempestivamente la presenza di *file* di *feedback* e controllare il contenuto di tali *feedback.* Nel caso in cui il *feedback* sia di tipo "positivo" non sono richieste ulteriori attività. Nel caso in cui sia presente un *feedback* di tipo "negativo", l'ideatore deve correggere tempestivamente l'errore e re-inviare il *file* archivio "zip" in tempi brevi.

## *5. Naming Convention* **per i file**

L'ideatore deve seguire precise regole nell'assegnare il nome ai *file* di *dati strutturati* (XML) e ai *file zip* che trasmette alla Consob. In particolare, il *file* XML dovrà essere inserito in un *file zip* dall'identico nome (senza uso della crittografia). Di conseguenza, il nome del *file* da trasmettere assume la desinenza ".*zip*".

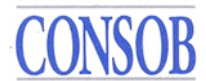

I *file* dovranno seguire la seguente nomenclatura:

### *<FileType>\_<LEI>\_<COD>\_*<*Date*>\_<*Vers*>.zip [Da definire in sede di pubblicazione delle istruzioni operative definitive]

dove:

- <FileType> è il testo standard "PRIIPSDATI";
- <LEI> il codice LEI dell'ideatore;
- <COD> dominio alfanumerico riferito al prodotto (es. ISIN laddove esistente, ovvero ulteriori codici utilizzati incluso il codice interno del prodotto, in modo coerente a quanto riportato nell'ambito del file XML nello specifico campo "Codice ISIN o altro codice del prodotto");
- <Date> la data del giorno di trasmissione nella forma YYYMMDD;
- <Vers> indica la versione del *file "zip"*, e deve assumere valori interi positivi, indicati tramite 4 caratteri numerici dove eventualmente il valore deve essere preceduto da uno o più zeri. Per il primo invio la versione deve pertanto essere valorizzata con 0001, e per ogni successivo invio causato dalla necessità di correzione di errori notificati del relativo *feedback*, il valore deve essere incrementato di 1 (0002, ecc.).

Esempio completo di nome del *file zip*:

"PRIIPSDATI 3157006IAVSO21FPLG03\_IT123456789\_20190715\_0001.zip" che contiene il *file* XML:

"PRIIPSDATI 3157006IAVSO21FPLG03\_IT123456789\_20190715\_0001.xml"

Ad ogni invio di *file* archivio "zip" viene prodotto un *file xml* di *feedback* contenente le informazioni sull'esito dello stesso. I *file xml* di *feedback* sono contenuti in un *file zip* ed aderiscono alla seguente nomenclatura:

*<FileType>\_<LEI>\_<COD>\_*<*Date*>\_<*Vers*>.zip

dove:

- $\bullet$  <FileType> è il testo standard "PRIIPSFB";
- <LEI> è il campo <LEI> del corrispondente file "PRIIPSDATI";
- <COD> è il campo <ICOD> del corrispondente file "PRIIPSDATI";
- <Date> è il campo <Date> del corrispondente file "PRIIPSDATI";
- <Vers> è il campo <Vers> del corrispondente file "PRIIPSDATI".

Esempio di *file name feedback*:

"PRIIPSF 3157006IAVSO21FPLG03\_IT123456789\_20190715\_0001.zip"

## *6.* **La struttura dei** *file* **scambiati**

Si riporta di seguito la macrostruttura del file XML da utilizzare ai fini della comunicazione.

[Da definire in sede di pubblicazione delle istruzioni operative definitive]

# *7. Validation Rules*

Alla ricezione del *file* archivio "zip" viene eseguita una serie di controlli, c.d. *Validation Rules*.

Un primo controllo verifica la *naming convention* del *file zip* inviato. Nel caso in cui il nome del *file* dovesse risultare errato, il *file* viene rifiutato nel momento stesso dell'invio tramite il comando "*put*"; pertanto in tale evenienza il *file* non sarà presente nella directory *Incoming*  descritta in precedenza, e non verrà generato il relativo *file* di *feedback*.

Invece, in caso di *naming convention* corretta, il *file* viene accettato e si attivano i controlli di seguito indicati, suddivisi in due diverse tipologie:

- 1. controlli di tipo *sintattico* (verifica di conformità del *file* trasmesso allo schema XSD);
- 2. controlli di tipo *semantico* (verifica della correttezza dei dati presenti nel *report*) eseguiti soltanto se il controllo sintattico ha avuto esito positivo.

L'elenco dei controlli semantici e di contenuto previsti da Consob sono descritti di seguito e sono collegati alle prescrizioni, in termini di obbligatorietà/condizionalità dei campi e al loro formato, riportate nell'ambito dell'Allegato A Sub Allegato 2 delle istruzioni operative.

[Da definire in sede di pubblicazione delle istruzioni operative definitive] *.*

Come indicato in precedenza, ad ogni invio del *file zip* alla Consob viene prodotto un *file* di *feedback*, il quale contiene le informazioni sull'esito di tale invio, in particolare se il *file* contenente è stato correttamente preso in carico e validato, o se invece sono stati riscontrati errori sintattici o semantici.

Per interpretare il contenuto del *file* di *feedback* è necessario utilizzare lo schema XSD *feedback.xsd*, che definisce lo schema dati del *file* di *feedback*, e consultare la seguente tabella che per ogni codice di errore riporta una descrizione della situazione che lo ha causato codici di:

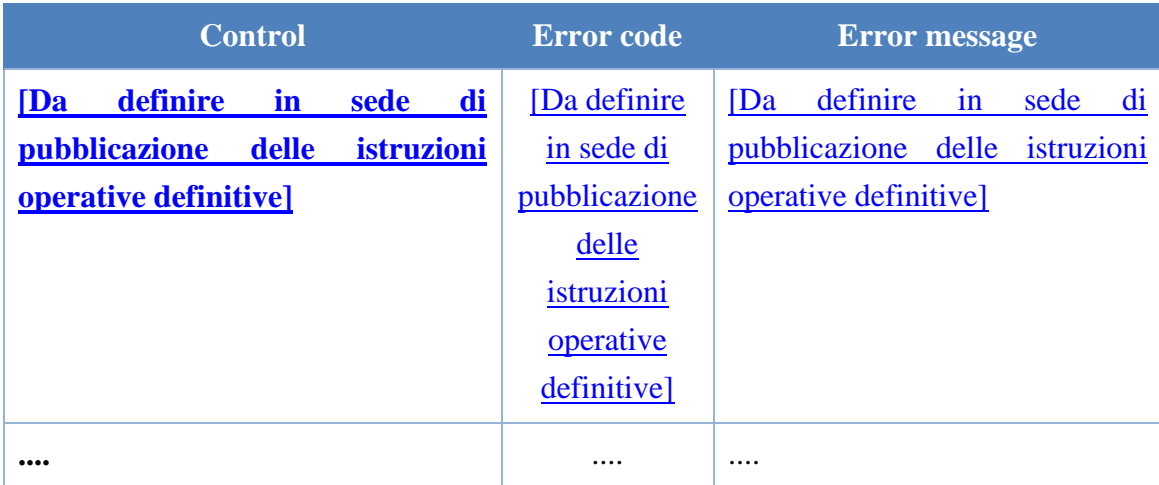

# *8.* **Invio di** *file* **sostitutivi e di annullamento**

Si riportano di seguito le modalità di gestione dell'invio di file sostitutivi e dell'annullamento

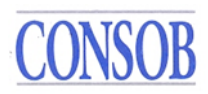

di file errati.

[Da definire in sede di pubblicazione delle istruzioni operative definitive]